### 11. Обработка результатов Метод эксперимента. наименьших квадратов

Данная глава посвящена решению часто встречающихся на практике задач по обработке реальных количественных экспериментальных данных, полученных в результате всевозможных научных опытов, технических испытаний методом наименьших квадратов. В первых четырех параграфах читатель познакомится с математическими основами метода наименьших квадратов. Последний пятый параграф посвящён решению задач обработки экспериментальных данных методом наименьших квадратов с использованием пакета Octave.

#### Постановка задачи  $11.1$

Метод наименьших квадратов (МНК) позволяет по экспериментальным данным подобрать такую аналитическую функцию, которая проходит настолько близко к экспериментальным точкам, насколько это возможно.

В общем случае задачу можно сформулировать следующим образом.

Пусть в результате эксперимента были получены некая экспериментальная зависимость  $y(x)$ , представленная в таблице 11.1.

<span id="page-0-0"></span>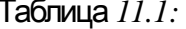

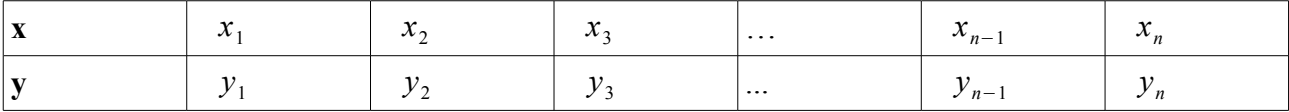

Необходимо построить аналитическую зависимость  $f(x, a_1, a_2, ... a_k)$ , наиболее точно описывающую результаты эксперимента. Для построения параметров функции  $f(x, a_1, a_2, ... a_k)$  будем использовать метод наименьших квадратов. Идея метода наименьших квадратов заключается в том, что функцию  $f(x, a_1, a_2, ... a_k)$  необходимо подобрать таким образом, чтобы сумма квадратов отклонений измеренных значений  $v_i$  от расчётных  $Y_i = f(x_i, a_1, a_2, ..., a_k)$  была бы наименьшей (см. рис. 11.1):

<span id="page-0-1"></span>
$$
S(a_{1,}a_{2,}\dots,a_{k}) = \sum_{i=1}^{n} [y_{i} - Y_{i}]^{2} = \sum_{i=1}^{n} [y_{i} - f(x_{i}, a_{1,}a_{2,}\dots,a_{k})]^{2} \rightarrow min
$$
 (11.1)

Задача состоит из двух этапов:

- 1. По результатам эксперимента определить внешний вид подбираемой зависимости.
- 2. Подобрать коэффициенты зависимости  $Y = f(x, a_1, a_2, \ldots, a_k)$ .

Математически задача подбора коэффициентов зависимости сводится к определению коэффициентов  $a_i$  из условия (11.1). В Octave её можно решать несколькими способами:

- 1. Решать как задачу поиска минимума функции многих переменных без ограничений с использованием функции sqp.
- 2. Использовать специализированную функцию polyfit (x, y, n).
- 3. Используя аппарат высшей математики составить и решить систему алгебраических уравнений для определения коэффициентов  $a_i$ .

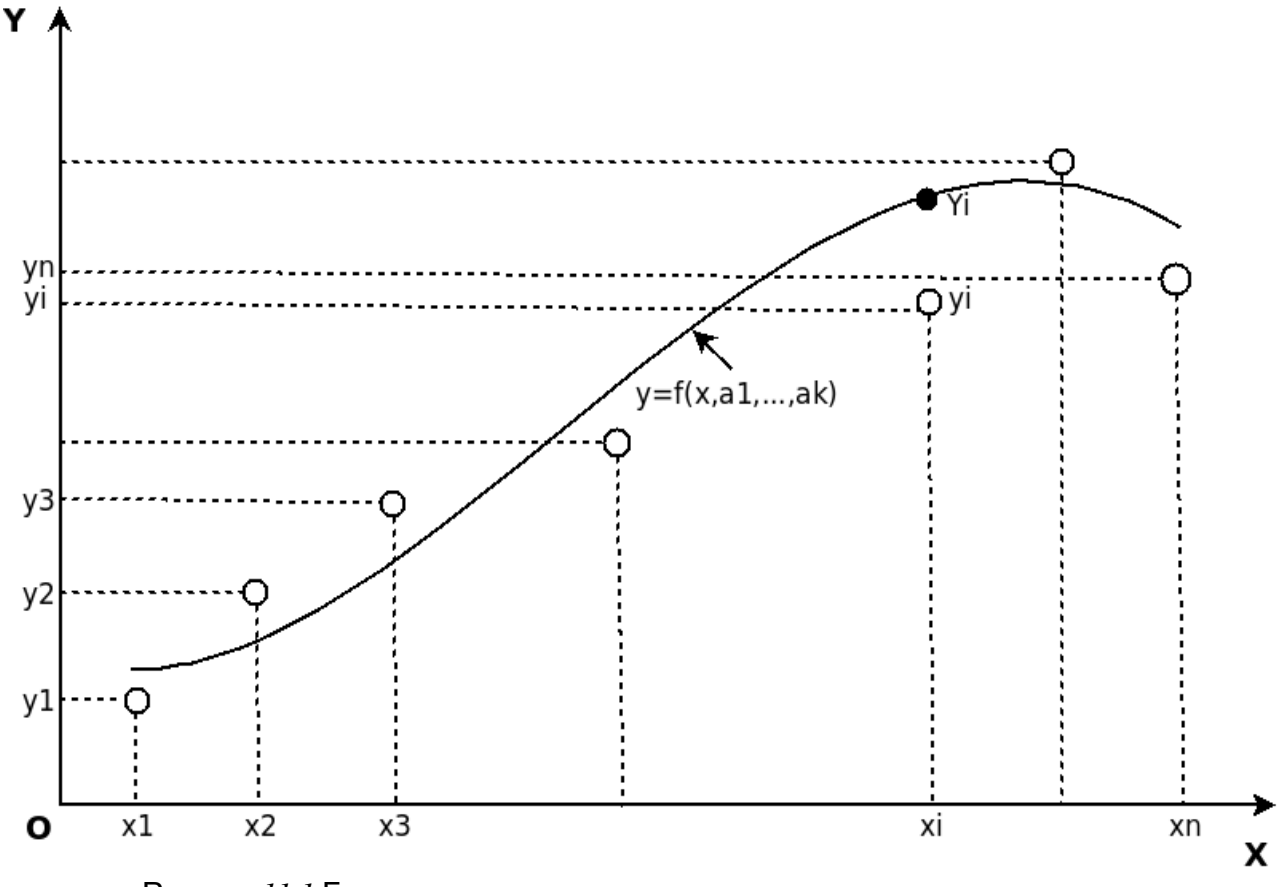

<span id="page-1-0"></span>Рисунок 11.1 Геоме трическая ин терпре тация ме тода наименьших квадра тов

# 11.2 Подбор параметров экспериментальной зависимости ме тодом наименьших квадра тов

Вспомним некоторые сведения из высшей математики, необходимые для решения задачи подбора зависимости методом наименьших квадратов.

Достаточным условием минимума функции  $S(a_1, a_2, ..., a_k)$  (11.1) является равенство нулю всех её частных производных. Поэтому задача поиска минимума функции (11.1) эквивалентна решению системы алгебраических уравнений:

<span id="page-1-1"></span>
$$
\begin{cases}\n\frac{\partial S}{\partial a_1} = 0 \\
\frac{\partial S}{\partial a_2} = 0 \\
\vdots \\
\frac{\partial S}{\partial a_k} = 0\n\end{cases}
$$
\n(11.2)

 $Y = f(x, a_1, a_2, ..., a_k)$ Если параметры  $a_i$  входят в зависимость линейно, то получим систему (11.3) из  $k$  линейных уравнений с  $k$  неизвестным.

<span id="page-2-0"></span>
$$
\begin{cases}\n\sum_{i=1}^{n} 2[y_i - f(x_i, a_{1,} a_{2,} \dots, a_k)] \frac{\partial f}{\partial a_1} = 0 \\
\sum_{i=1}^{n} 2[y_i - f(x_i, a_{1,} a_{2,} \dots, a_k)] \frac{\partial f}{\partial a_2} = 0 \\
\vdots \\
\sum_{i=1}^{n} 2[y_i - f(x_i, a_{1,} a_{2,} \dots, a_k)] \frac{\partial f}{\partial a_k} = 0\n\end{cases}
$$
\n(11.3)

Составим систему (11.3) для наиболее часто используемых функций.

#### $11.2.1$ Подбор коэффициентов линейной зависимости

Для подбора параметров линейной функции  $Y = a_1 + a_2 x$ , составим функцию (11.1) для линейной зависимости:

$$
S(a_1, a_2) = \sum_{i=1}^{n} [y_i - a_1 - a_2 x_i]^2 \to \min .
$$
 (11.4)

Продифференцировав функцию  $S$  по  $a_1$  и  $a_2$ , получим систему уравнений:

$$
\begin{cases} 2\sum_{i=1}^{n} [y_i - a_1 - a_2 x_i](-1) = 0 \\ 2\sum_{i=1}^{n} [y_i - a_1 - a_2 x_i](-x_i) = 0 \end{cases} \Rightarrow \begin{cases} a_1 n + a_2 \sum_{i=1}^{n} x_i = \sum_{i=1}^{n} y_i \\ a_1 \sum_{i=1}^{n} x_i + a_2 \sum_{i=1}^{n} x_i^2 = \sum_{i=1}^{n} y_i x_i \end{cases}
$$
(11.5)

решив которую, определим коэффициенты функции  $Y = a_1 + a_2 x$ :

<span id="page-2-1"></span>
$$
a_{1} = \frac{\sum_{i=1}^{n} y_{i}}{n} - a_{2} \frac{\sum_{i=1}^{n} x_{i}}{n}
$$
\n
$$
a_{2} = \frac{\sum_{i=1}^{n} y_{i} x_{i} - \sum_{i=1}^{n} y_{i} \sum_{i=1}^{n} x_{i}}{n \sum_{i=1}^{n} x_{i}^{2} - (\sum_{i=1}^{n} x_{i})^{2}}
$$
\n(11.6)

# 11.2.2 Подбор коэффициентов полинома k-й степени

Для определения параметров зависимости  $Y = a_1 + a_2x + a_3x^2$  составим функцию  $S(a_1, a_2, a_3)$  (11.1):

$$
S(a_1, a_2, a_3) = \sum_{i=1}^{n} \left[ y_i - a_1 - a_2 x_i - a_3 x_i^2 \right]^2 \to \min \quad . \tag{11.7}
$$

После дифференцирования  $S$  по  $a_1$ ,  $a_2$  и  $a_3$  получим систему линейных алгебраических уравнений:

<span id="page-3-3"></span>
$$
\begin{cases}\na_1 n + a_2 \sum_{i=1}^n x_i + a_3 \sum_{i=1}^n x_i^2 = \sum_{i=1}^n y_i \\
a_1 \sum_{i=1}^n x_i + a_2 \sum_{i=1}^n x_i^2 + a_3 \sum_{i=1}^n x_i^3 = \sum_{i=1}^n y_i x_i \\
a_1 \sum_{i=1}^n x_i^2 + a_2 \sum_{i=1}^n x_i^3 + a_3 \sum_{i=1}^n x_i^4 = \sum_{i=1}^n y_i x_i^2\n\end{cases} (11.8)
$$

Решив систему (11.8), найдём значения параметров  $a_1$   $a_2$   $a_3$ 

Аналогично определим параметры многочлена<br>  $Y = a_1 + a_2x + a_3x^2 + a_4x^3$ . Составим функцию  $S(a_1, a_2, a_3, a_4)$ : третьей степени:

$$
S(a_1, a_2, a_3, a_4) = \sum_{i=1}^{n} \left[ y_i - a_1 - a_2 x_i - a_3 x_i^2 - a_4 x_i^3 \right]^2 \to \min \quad . \tag{11.9}
$$

После дифференцирования S по  $a_1$ ,  $a_2$   $a_3$  и  $a_4$  система линейных алгебраических уравнений для вычисления параметров  $a_1$ ,  $a_2$ ,  $a_3$ ,  $a_4$  примет вид:

<span id="page-3-2"></span>
$$
\begin{cases}\na_{1}n+a_{2}\sum_{i=1}^{n} x_{i}+a_{3}\sum_{i=1}^{n} x_{i}^{2}+a_{4}\sum_{i=1}^{n} x_{i}^{3}=\sum_{i=1}^{n} y_{i} \\
a_{1}\sum_{i=1}^{n} x_{i}+a_{2}\sum_{i=1}^{n} x_{i}^{2}+a_{3}\sum_{i=1}^{n} x_{i}^{3}+a_{4}\sum_{i=1}^{n} x_{i}^{4}=\sum_{i=1}^{n} y_{i}x_{i} \\
a_{1}\sum_{i=1}^{n} x_{i}^{2}+a_{2}\sum_{i=1}^{n} x_{i}^{3}+a_{3}\sum_{i=1}^{n} x_{i}^{4}+a_{4}\sum_{i=1}^{n} x_{i}^{5}=\sum_{i=1}^{n} y_{i}x_{i}^{2} \\
a_{1}\sum_{i=1}^{n} x_{i}^{3}+a_{2}\sum_{i=1}^{n} x_{i}^{4}+a_{3}\sum_{i=1}^{n} x_{i}^{5}+a_{4}\sum_{i=1}^{n} x_{i}^{6}=\sum_{i=1}^{n} y_{i}x_{i}^{3}\n\end{cases} (11.10)
$$

Решив систему (11.10), найдём коэффициенты  $a_1$ ,  $a_2$ ,  $a_3$  и  $a_4$ .

В общем случае система уравнений для вычисления параметров  $a_i$  многочлена  $k$ -й  $\sum_{i=1}^{k+1}$ 

CTETCHH

\n
$$
Y = \sum_{i=1}^{n} a_i x^{i-1} \quad \text{MMEET BHJ:}
$$
\n
$$
\begin{cases}\na_1 n + a_2 \sum_{i=1}^{n} x_i + a_3 \sum_{i=1}^{n} x_i^2 + \dots + a_{k+1} \sum_{i=1}^{n} x_i^k = \sum_{i=1}^{n} y_i \\
a_1 \sum_{i=1}^{n} x_i + a_2 \sum_{i=1}^{n} x_i^2 + a_3 \sum_{i=1}^{n} x_i^3 + \dots + a_{k+1} \sum_{i=1}^{n} x_i^{k+1} = \sum_{i=1}^{n} y_i x_i \\
\dots\n\end{cases}
$$
\n(11.11)

$$
\left| a_1 \sum_{i=1}^n x_i^{k+1} + a_2 \sum_{i=1}^n x_i^{k+2} + a_3 \sum_{i=1}^n x_i^{k+2} \ldots + a_{k+1} \sum_{i=1}^n x_i^{2k} = \sum_{i=1}^n y_i x_i^{k+1} \right|
$$

В матричном виде систему (11.11) можно записать  $Ca=$ 

<span id="page-3-1"></span><span id="page-3-0"></span>
$$
=g \quad , \tag{11.12}
$$

Элементы матрицы С и вектора g рассчитываются по формулам

$$
C_{i,j} = \sum_{k=1}^{N} x_k^{i+j-2}, i = 1, \dots, k+1, j = 1, \dots, k+1 \quad , \tag{11.13}
$$

$$
g_i = \sum_{k=1}^{n} y_k x_k^{i-1}, i = 1, \dots, k+1
$$
\n(11.14)

Penna cucremy (11.12),<br>  $Y = a_1 + a_2 x + a_3 x^2 + ... + a_{k+1} x^k$ . определим параметры зависимости

# 11.2.3 Подбор коэффициентов функции  $Y = ax^b e^{cx}$

Параметры *b* и *c* входят в зависимость  $Y = ax^b e^{cx}$  нелинейным образом. Чтобы избавиться от нелинейности предварительно прологарифмируем<sup>1</sup> выражение  $Y = ax^b e^{cx}$ .  $\ln V - \ln a + h \ln u + \alpha u$ 

$$
\text{Cgenaem} \text{3amery} \quad YI = \ln Y \quad , \quad A = \ln a \quad : \quad YI = A + b \ln x + cx
$$

Составим функцию  $S(A, b, c)$  по формуле (11.1):

<span id="page-4-2"></span>
$$
S(A, b, c) = \sum_{i=1}^{n} \left[ YI_i - A - b \ln x_i - c x_i \right]^2 \to \min
$$
 (11.15)

После дифференцирования получим систему трёх линейных алгебраических уравнений для определения коэффициентов А, b и с.

<span id="page-4-1"></span>
$$
\begin{cases}\nn A + b \sum_{i=1}^{n} \ln x_i + c \sum_{i=1}^{n} x_i = \sum_{i=1}^{n} Y I_i \\
A \sum_{i=1}^{n} \ln x_i + b \sum_{i=1}^{n} (\ln x_i)^2 + b \sum_{i=1}^{n} x_i \ln x_i = \sum_{i=1}^{n} Y I_i \ln x_i \\
A \sum_{i=1}^{n} x_i + b \sum_{i=1}^{n} x_i \ln x_i + c \sum_{i=1}^{n} x_i^2 = \sum_{i=1}^{n} Y I_i x_i\n\end{cases} (11.16)
$$

После решения системы (11.6) необходимо вычислить значение коэффициента а по  $\phi$ ормуле  $a=e^A$ .

# 11.2.4 ФУНКЦИИ, ПРИВОДИМЫЕ К ЛИНЕЙНОЙ

Для вычисления параметров функции  $Y = ax^b$  необходимо предварительно ее прологарифмировать  $\ln Y = \ln ax^b = \ln a + b \ln x$ . После чего замена  $Z = \ln Y$ ,  $X = \ln x$  $A = \ln a$  приводит заданную функцию к линейному виду  $Z = bX + A$ , где коэффициенты A и b вычисляются по формулам (11.6) и, соответственно,  $a = e^A$ .

Аналогично можно подобрать параметры функции вида  $Y = ae^{bx}$ . Прологарифмируем  $\ln y = \ln a + bx \ln e$ ,  $\ln y = \ln a + bx$ . Проведём замену заланную функцию  $Y = \ln v$ .  $A = \ln a$  и получим линейную зависимость  $Y = bx + A$ . По формулам (11.6) найдем А и b, а затем вычислим  $a = e^A$ .

Рассмотрим ещё ряд зависимостей, которые сводятся к линейной.

Для подбора параметров функции  $Y = \frac{1}{ax + b}$  сделаем замену  $Z = \frac{1}{Y}$ . В результате зависимость  $Z = ax + b$  Функция  $Y = \frac{x}{ax + b}$  заменами получим линейную  $Z = \frac{1}{V}$ ,  $X = \frac{1}{V}$  сводится к линейной  $Z = a + bX$ . Для определения коэффициентов функциональной зависимости  $Y = \frac{1}{ae^{-x} + b}$  необходимо сделать следующие замены  $Z = \frac{1}{V}$ ,  $X = e^{-x}$ . В результате также получим линейную функцию  $Z = aX + b$ .

Аналогичными приемами (логарифмированием, заменами и т. п.) можно многие подбираемые зависимости преобразовать к такому виду, что получаемая при решении задачи оптимизации система (11.2) была системой линейных алгебраических уравнений. При использовании Octave можно напрямую решать задачу подбора параметров, как задачу

<span id="page-4-0"></span><sup>1</sup> Можно и не проводить предварительное логарифмирование выражения  $Y = ax^b e^{cx}$ , однако в этом случаем получаемая система уравнений будет нелинейной, которую решать сложнее.

оптимизации (11.1) с использованием функции sqp.

После нахождения параметров зависимости  $f(x, a_1, a_2, ... a_k)$  возникает вопрос насколько адекватно описывает подобранная зависимость экспериментальные данные. Чем ближе величина

$$
S = \sum_{i=1}^{n} \left[ y_i - f(x_i, a_1, a_2, \dots, a_k) \right]^2 \tag{11.17}
$$

называемая суммарной квадратичной ошибкой, к нулю, тем точнее подобранная кривая описывает экспериментальные данные.

# 11.3 Уравнение регрессии и коэффициент корреляции

Линия, описываемая уравнением вида  $y = a_1 + a_2 x$ , называется линией регрессии у на  $x$ , параметры  $a<sub>1</sub>$  $\mathbf{u} \quad a_{2}$ называются коэффициентами регрессии и определяются формулами (11.6).

Чем меньше величина  $S = \sum_{i=1}^{n} [y_i - a_1 - a_2 x_i]^2$ , тем более обоснованно предположение,

что экспериментальные данные описываются линейной функцией. Существует показатель, характеризующий тесноту линейной связи между х и у, который называется коэффициентом корреляции и рассчитывается по формуле:

$$
r = \frac{\sum_{i=1}^{n} (x_i - M_x)(y_i - M_y)}{\sqrt{\sum_{i=1}^{n} (x_i - M_x)^2 \sum_{i=1}^{n} (y_i - M_y)^2}}, M_x = \frac{\sum_{i=1}^{n} x_i}{n}, M_y = \frac{\sum_{i=1}^{n} y_i}{n}
$$
(11.18)

Значение коэффициента корреляции удовлетворяет соотношению  $-1 \le r \le 1$ .

Чем меньше отличается абсолютная величина  $r$  от единицы, тем ближе к линии экспериментальные точки. Если  $|r|=1$ T<sub>O</sub> регрессии располагаются **BCC** экспериментальные точки находятся на линии регрессии. Если коэффициент корреляции близок к нулю, то это означает, что между  $x$  и  $y$  не существует линейной связи, но между ними может существовать зависимость, отличная от линейной.

Лля того, чтобы проверить, значимо ли отличается от нуля коэффициент корреляции, можно использовать критерий Стьюдента. Вычисленное значение критерия определяется по формуле:

<span id="page-5-0"></span>
$$
t = r \sqrt{\frac{n-2}{1-r^2}}\tag{11.19}
$$

Рассчитанное по формуле (11.19) значение  $t$  сравнивается со значением, взятым из таблицы распределения Стьюдента (см. табл. 11.2) в соответствии с уровнем значимости (стандартное значение  $p=0.95$ ) и числом степеней свободы  $k=n-2$ . Если  $\boldsymbol{p}$ полученная по формуле (3.10) величина  $t$  больше табличного значения, то коэффициент

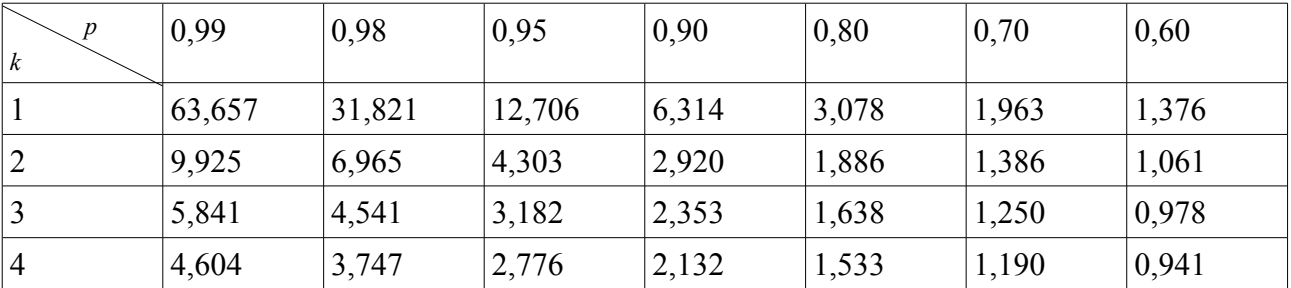

Таблица 11.2:

корреляции значимо отличен от нуля.

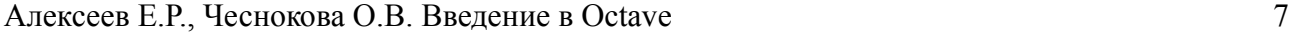

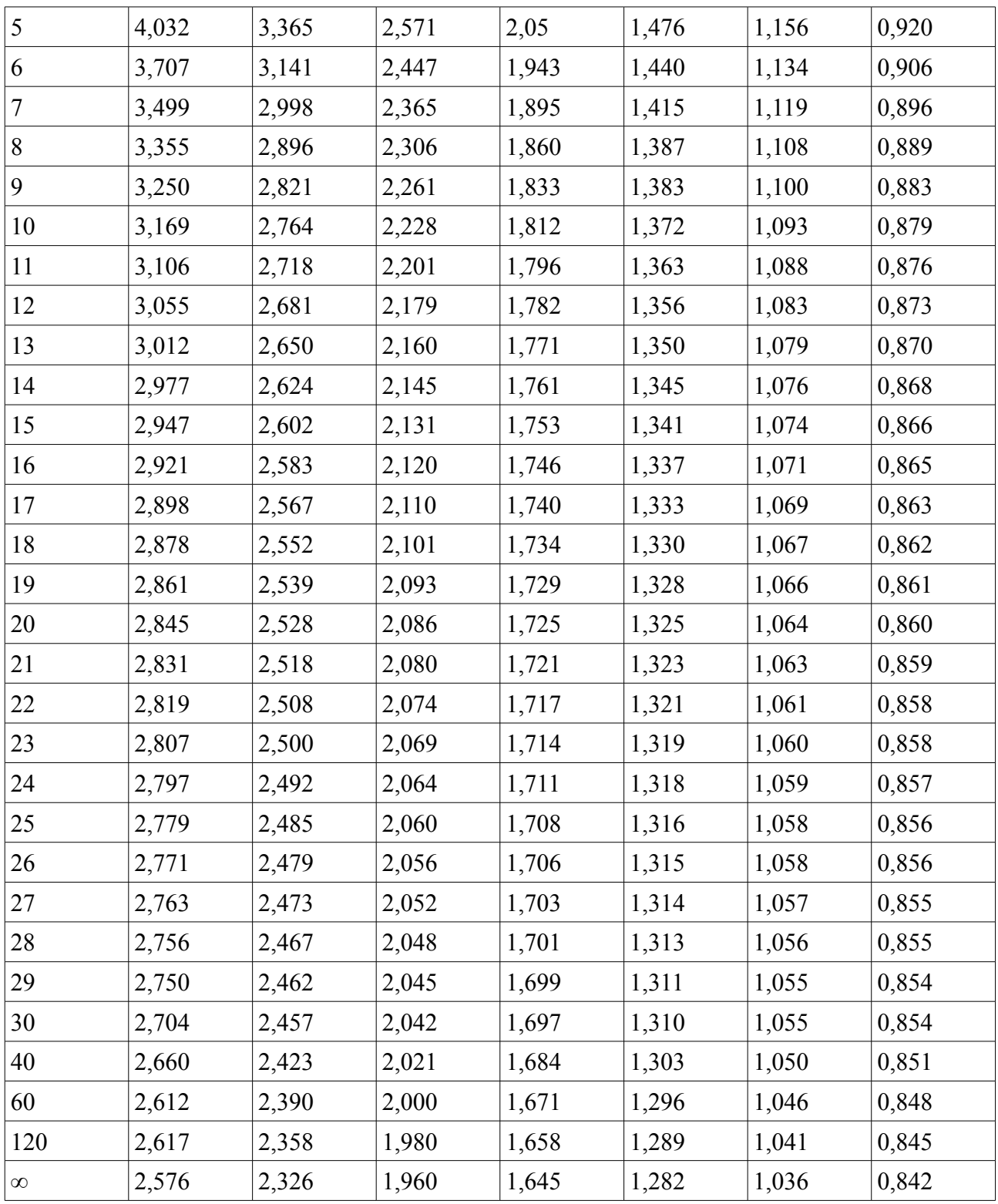

# **11.4** Нелинейная корреляция

Коэффициент корреляции *r* применяется только в тех случаях, когда между данными существует прямолинейная связь. Если же связь нелиненая, то для выявления тесноты связи между переменными *y* и *x* в случае нелинейной зависимости пользуются *индексом корреляции*. Он показывает тесноту связи между фактором *x* и зависимой переменной *y* и рассчитывается по формуле:

$$
R = \sqrt{\frac{\sum_{i=1}^{n} (y_i - Y_i)^2}{\sum_{i=1}^{n} (y_i - M_y)^2}},
$$
\n(11.20)

где  $y -$ экспериментальные значения,  $Y -$ теоретические значения (рассчитанные по подобранной методом наименьших квадратов формуле),  $M_v$  – среднее значение  $y$ .

Индекс корреляции лежит в пределах от 0 до 1. При наличии функциональной зависимости индекс корреляции близок к 1. При отсутствии связи  $\,$   $\,$   $\,$  практически равен нулю. Если коэффициент корреляции r является мерой тесноты связи только для линейной формы связи, то индекс корреляции  $R$  – как для линейной, так и для нелинейной. При прямолинейной связи коэффициент корреляции по своей абсолютной величине равен индексу корреляции:  $|r| = R$ .

### 11.5 Использование Octave для подбора зависимостей методом наименьших квадратов

#### 11.5.1 Функции Octave, подбора используемые ДЛЯ зависимости МНК

Для решения задач подбора аналитических зависимостей по экспериментальным данным можно использовать следующие функции Octave:

 $polyfit(x, y, k)$  – функция подбора коэффициентов полинома  $k$ -й степени методом наименьших квадратов ( $x$  – массив абсцисс экспериментальных точек,  $y$  – массив ординат экспериментальных точек, k - степень полинома), функция возвращает массив коэффициентов полинома;

 $sgp(x0,phi, q, h, lb, ub, maxiter, tolerance)$  - функция поиска минимума (функция подробно описана в десятой главе);

 $cor(x, y)$  - функция вычисления коэффициента корреляции (х - массив абсцисс экспериментальных точек, у - массив ординат экспериментальных точек);

mean  $(x)$  – функция вычисления среднего арифметического.

#### <span id="page-7-0"></span> $11.5.2$ Примеры решения задач

## ПРИМЕР 11.1.

В «Основах химии» Д.И. Менделеева приводятся данные о растворимости азотнокислого натрия NaNO<sub>3</sub> в зависимости от температуры воды. В 100 частях воды 11.3) растворяется следующее число условных частей NaNO<sub>3</sub> при (табл. соответствующих температурах. Требуется определить растворимость азотнокислого натрия при температуре  $t=32$  °C в случае линейной зависимости и найти коэффициент корреляции.

<span id="page-7-1"></span>Таблица 11.3:

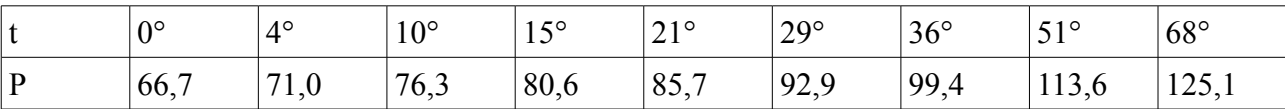

Решение задачи 11.1 с комментариями в приведено на листинге 11.1.

<sup>%</sup>Ввод экспериментальных данных

```
X = \begin{bmatrix} 0 & 4 & 10 & 15 & 21 & 29 & 36 & 51 & 68 \end{bmatrix};
Y = [66.7 71.0 76.3 80.6 85.7 92.9 99.4 113.6 125.1];%Вычисление вектора коэффициентов полинома y=a1*x+a2
[a] = polyfit(X, Y, 1)8Bычисление значения полинома v=a1*x+a2 в точке t=32
t = 32;vt=a(1) * t + a(2)%Построение графика полинома y=a1*x+a2,
8экспериментальных точек и значения в заданной точке
%в одной графической области
x=0:68:y=a(1) * x+a(2);
plot(X, Y, 'ok', x, y, ' - k', t, yt, 'xk')grid
8 Вычисление коэффициента корреляции
k = cor(x, y)Листинг 11.1
Результаты работы программы приведены ниже
>>\geq a =67.50779
  0.87064
>>vt = 95.368>>\bar{k} = 1
```
<span id="page-8-0"></span>На рис. 11.2 приведено графическое решение этой задачи, изображены экспериментальные точки, линия регрессии  $y = a_1 x + a_2$ , на котором отмечена точка  $t = 32$ .

<span id="page-8-4"></span>ПРИМЕР 11.2.

В результате эксперимента получена табличная зависимость у(х) (см. табл. 11.4). Подобрать аналитическую зависимость  $Y = ax^b e^{cx}$  методом наименьших квадратов. Вычислить ожидаемое значение в точках 2, 3, 4. Вычислить индекс корреляции.

<span id="page-8-1"></span>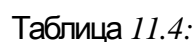

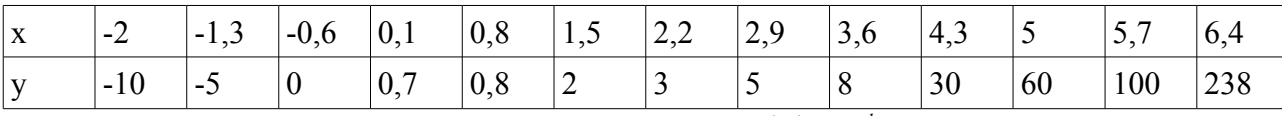

Решение задачи подбора параметров функции  $f(x)=ax^b e^{cx}$  в Octave возможно двумя способами

1. Решение задачи путём поиска минимума функции (11.15)<sup>2</sup>. После чего надо пересчитать значение коэффициента *а* по формуле  $a = e^A$ 

2. Формирование системы линейных алгебраических уравнений  $(11.16)^3$  и её решение.

<span id="page-8-2"></span> $\overline{2}$ Может не получится решать задачу подбора зависимости «в лоб» путём оптимизации функции  $S(a,b,c) = \sum_{i=1}^{n} [y_i - ax_i^b e^{cx_i}]^2$ , это связано с тем, что при решении задачи оптимизации с помощью

SQD итерационными методами может возникнуть проблема возникнуть проблема возведения отрицательного числа в дробную степень (см. главу 2). Да и с точки зрения математики, если есть возможность решать линейную задачу вместо нелинейной, то лучше решать линейную.

<span id="page-8-3"></span><sup>3</sup> Следует помнить, что при отрицательных значениях  $y$  необходимо будет решать проблему замены  $Y = \ln y$ .

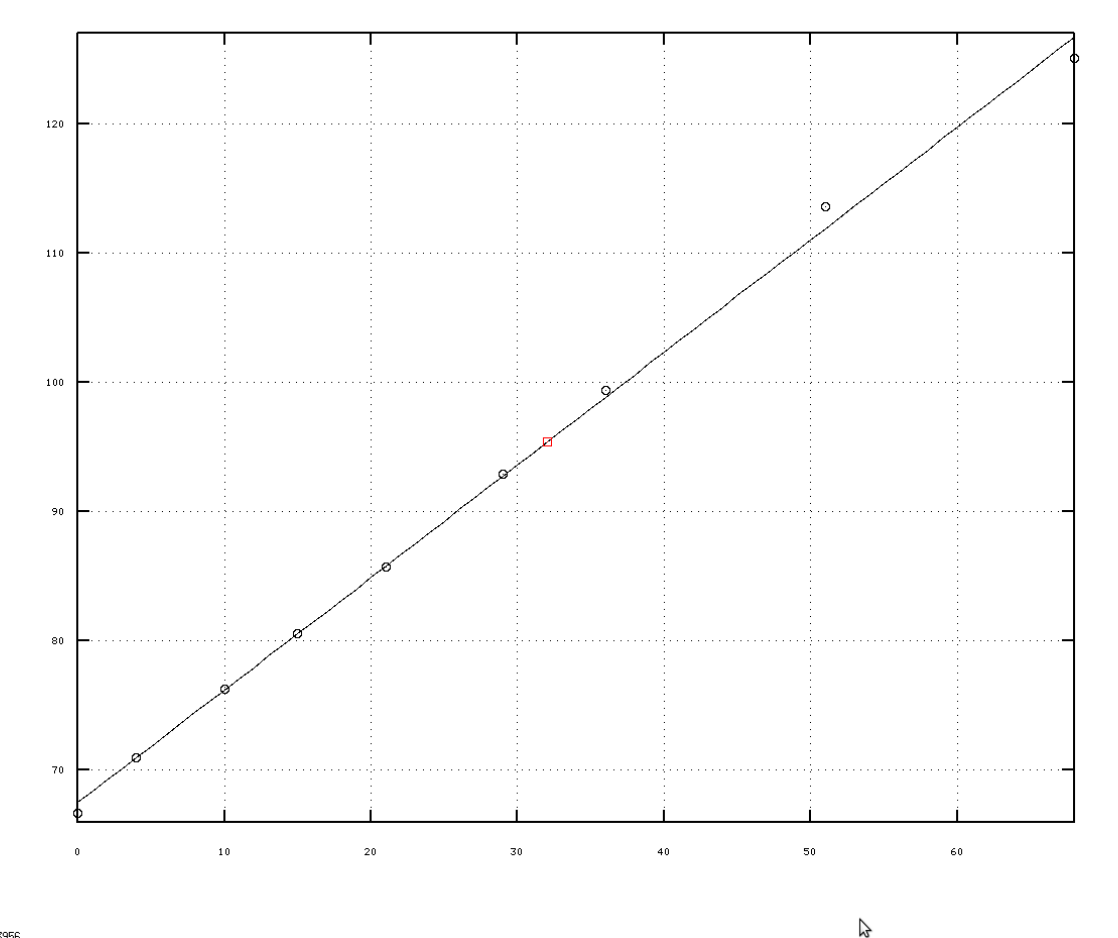

53.3459, 58.3956

<span id="page-9-0"></span>Рисунок *11.2*

Рассмотрим последовательно оба варианта решения задачи.

## **Способ 1.**

Функция [\(11.15\)](#page-4-2) реализована в Octave с помощью функции f\_mnk. Полный текст программы решения задачи способом 1 с комментариями приведён на листинге [11.2.](#page-10-0) Вместо коэффициентов *A* , *b* , *c* из формул [\(11.15\)](#page-4-2)-[\(11.16\)](#page-4-1) в программе на Octave используется массив c.

```
function s=f_mnk(c)
%Переменные x,y являются глобальными,
% используются в нескольких функциях
global x;
global y;
s=0;for i=1:length(x)s=s+(log(y(i))-c(1)-c(2)*log(x(i))-c(3)*x(i))^2;end
end
%-------------------------------------------------
global x;
global y;
%Задание начального значения вектора c, при неправильном его
% определении, экстремум может быть найден неправильно.
c=[2;1;3];
```

```
%Определение координат экспериментальных точек
    x=[1 1.4 1.8 2.2 2.6 3 3.4 3.8 4.2 4.6 5 5.4 5.8];
y=[0.7 0.75 0.67 0.62 0.51 0.45 0.4 0.32 0.28 0.25 0.22 0.16 0.1];
    Решение задачи оптимизации функции 11.15 с помощью sqp.
    c = sqp(c,@f mnk)
    % Вычисление суммарной квадратичной ошибки для подобранной
    %зависимости и вывод её на экран.
    sum1=f mnk(c)
    %Формирование точек для построения графика подобранной кривой.
    x1=1:0.1:6;y1=exp(c(1)). *x1. ^c(2). *exp(c(3). *x1);
    %Вычисление значений на подобранной кривой в заданных точках.
    yr=exp(c(1)). *x. ^c(2). *exp(c(3). *x);
    %Вычисление ожидаемого значения подобранной функции в точках
    \&x=[2,3,4];
    x2 = 23 41y2=exp(c(1)). * x2.^c(2). * exp(c(3).*x2)%Построение графика: подобранная кривая, f(x2)
    % и экспериментальные точки.
    plot(x1,y1,'-r',x,y,'*b',x2,y2,'pk');
    %Вычисление индекса корреляции.
    R = sqrt(1-sum((y-yr).^2)/sum((y-mean(y)).^2))Листинг 11.2
    Результаты программы приведены ниже.
    >>c = 0.33503
       0.90183
      -0.69337
    >>>sum1=0.090533
    >>>x2=
       2 3 4
    >>y2= 0.65272 0.47033 0.30475
    >>>R=0.99533
```
<span id="page-10-0"></span>Таким образом подобрана зависимость *e* <sup>−</sup>0.9337x . Вычислено ожидаемое значение в точках 2, 3, 4: *Y* (2)=0.65272 *,Y* (3)=0.47033 *,Y* (4)=0.30475 . График подобранной зависимости вместе с экспериментальными точками и расчётными значениями изображён на рис. [11.3.](#page-11-0) Индекс корреляции равен 0.99533.

## **Способ 2**.

Теперь рассмотрим решение задачи [11.2](#page-8-4) путём решения системы [11.16.](#page-4-1) Решение с комментариями приведено на листинге [11.3.](#page-12-0) Результаты и графики при решении обоими способами полностью совпадают.

```
function s=f mnk(c)
%Переменные x,y являются глобальными,
% используются в нескольких функциях
global x;
global y;
s=0;for i=1:length(x)s=s+(log(y(i))-c(1)-c(2)*log(x(i))-c(3)*x(i))^2;end
end
```
<span id="page-11-0"></span>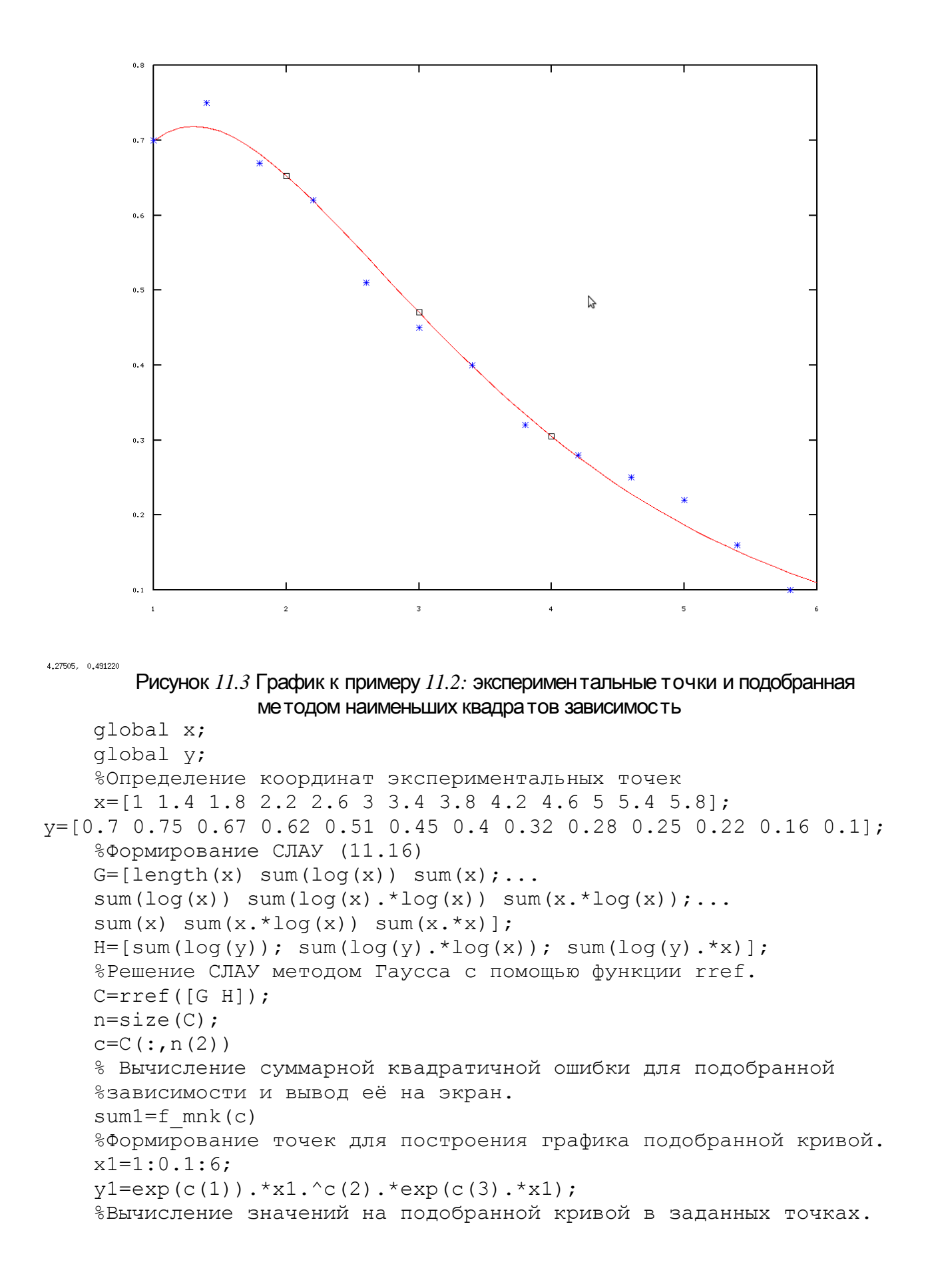

```
yr=exp(c(1)). *x. ^{\circ}c(2). *exp(c(3). *x);
%Вычисление ожидаемого значения подобранной функции в точках
\&x=[2,3,4];
x2=[2 \ 3 \ 4]y2=exp(c(1)). * x2.^c(2). * exp(c(3).*x2)%Построение графика: подобранная кривая, f(x2)
% и экспериментальные точки.
plot(x1,y1,'-r',x,y,'*b',x2,y2,'pk');
%Вычисление индекса корреляции.
R=sqrt(1-sum((y-yr).^2)/sum((y-mean(y)).^2))
Листинг 11.3
```
# <span id="page-12-0"></span>ПРИМЕР 11.3.

В результате эксперимента получена табличная зависимость y(x) (см. табл. [11.5\)](#page-12-1). Подобрать аналитические зависимости  $f(x)=b_1+b_2x+b_3x^2+b_4x^3+b_5x^4+b_6x^5$ ,  $g(x) = a_1 + a_2 x + a_3 x^2 + a_4 x^3 + a_5 x^5$  и  $\varphi(x) = c_1 + c_2 x + c_4 x^3 + c_5 x^5$  методом наименьших квадратов. Пользуясь значением индекса корреляции выбрать наилучшую из них, с помощью которой вычислить ожидаемое значение в точках 1, 2.5, 4.8. Построить графики экспериментальных точек, подобранных зависимостей. На графиках отобразить рассчитанные значения в точках 1, 2.5, 4.8.

<span id="page-12-1"></span>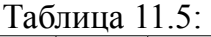

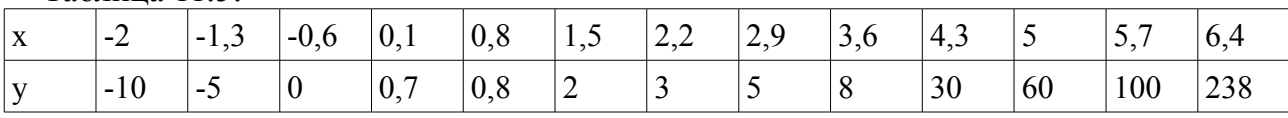

Как рассматривалось ранее решать задачу подбора параметров полинома методом наименьших квадратов, в Octave можно тремя способами.

1. Сформировать и решить систему уравнений [\(11.3\)](#page-2-0).

2. Решить задачу оптимизации [\(11.1\)](#page-0-1). В случае полинома  $a_i x^{i-1}$ 

*i*=1 подбираемые коэффициенты *a<sup>i</sup>* будут входить в функцию [\(11.1\)](#page-0-1) линейным образом и не должно возникнуть проблем при решении задачи оптимизации с помощью функции sqp.

3. Использовать функцию polyfit.

Чтобы продемонстрировать использование всех трех методов для подбора  $f(x) = \sum_{i=1}^{n}$ 6  $b_i x^{i-1}$  воспользуемся функцией polyfit, для формирования коэффициентов функции  $g(x)$  сформируем и решим систему уравнений [\(11.3\)](#page-2-0), а функцию  $\varphi(x)$  будем искать с помощью функции sqp.

Для формирования подбора коэффициентов функции  $g(x) = a_1 + a_2 x + a_3 x^2 + a_4 x^3 + a_5 x^5$  сформируем систему уравнений. Составим функцию  $S(a_1, a_2, a_3, a_4, a_5) = \sum_{i=1}^{5}$ *n*  $\left[ y_i - a_1 - a_2 x_i - a_3 x_i^2 - a_4 x_i^3 - a_5 x_i^5 \right]^2$ .

После дифференцирования *S* по  $a_1$ ,  $a_2$ <sub>,</sub>  $a_3$ ,  $a_4$  и  $a_5$  система линейных алгебраических уравнений для вычисления параметров  $a_1$ ,  $a_2$ ,  $a_3$ ,  $a_4$ ,  $a_5$ примет вид:

*k*+1

<span id="page-13-1"></span> $\overline{ }$ 

$$
\begin{aligned}\n&\left| a_{1}n + a_{2} \sum_{i=1}^{n} x_{i} + a_{3} \sum_{i=1}^{n} x_{i}^{2} + a_{4} \sum_{i=1}^{n} x_{i}^{3} + a_{5} \sum_{i=1}^{n} x_{i}^{5} = \sum_{i=1}^{n} y_{i} \\
&a_{1} \sum_{i=1}^{n} x_{i} + a_{2} \sum_{i=1}^{n} x_{i}^{2} + a_{3} \sum_{i=1}^{n} x_{i}^{3} + a_{4} \sum_{i=1}^{n} x_{i}^{4} + a_{5} \sum_{i=1}^{n} x_{i}^{6} = \sum_{i=1}^{n} y_{i} x_{i} \\
&a_{1} \sum_{i=1}^{n} x_{i}^{2} + a_{2} \sum_{i=1}^{n} x_{i}^{3} + a_{3} \sum_{i=1}^{n} x_{i}^{4} + a_{4} \sum_{i=1}^{n} x_{i}^{5} + a_{5} \sum_{i=1}^{n} x_{i}^{7} = \sum_{i=1}^{n} y_{i} x_{i}^{2} \\
&a_{1} \sum_{i=1}^{n} x_{i}^{3} + a_{2} \sum_{i=1}^{n} x_{i}^{4} + a_{3} \sum_{i=1}^{n} x_{i}^{5} + a_{4} \sum_{i=1}^{n} x_{i}^{6} + a_{5} \sum_{i=1}^{n} x_{i}^{8} = \sum_{i=1}^{n} y_{i} x_{i}^{3} \\
&a_{1} \sum_{i=1}^{n} x_{i}^{5} + a_{2} \sum_{i=1}^{n} x_{i}^{6} + a_{3} \sum_{i=1}^{n} x_{i}^{7} + a_{4} \sum_{i=1}^{n} x_{i}^{8} + a_{5} \sum_{i=1}^{n} x_{i}^{10} = \sum_{i=1}^{n} y_{i} x_{i}^{5}\n\end{aligned}\right.
$$
\n(11.21)

Решив систему [\(11.21\)](#page-13-1), найдём коэффициенты  $a_1$ ,  $a_2$ <sub>,</sub>  $a_3$ ,  $a_4$  и  $a_5$  функции  $g(x) = a_1 + a_2 x + a_3 x^2 + a_4 x^3 + a_5 x^5$ .

Для поиска функциональной зависимости вида  $^{3}+c_{5}x^{5}$ необходимо будет найти такие значения  $c_1, c_2, c_3, c_4$ , при которых функция

<span id="page-13-0"></span>
$$
S(c_1, c_2, c_3, c_4) = \sum_{i=1}^{n} \left[ y_i - c_1 - c_2 x_i - c_3 x_i^3 - c_4 x_i^5 \right]^2
$$
 (11.22)

принимала наименьшее значение.

После вывода необходимых формул приступим к реализации в Octave. Текст программы в Octave очень подробными комментариями приведён на листинге [11.4.](#page-15-0)

```
% Функция для подбора зависимости fi(x) методом наименьших
% квадратов.
function s=f mnk(c)
%Переменные x,y являются глобальными, используются в
% функции f_mnk и главной функции.
global x;
global y;
%Формирование суммы квадратов отклонений 11.22.
s=0;for i=1: length(x)s=s+(y(i)-c(1)-c(2)*x(i) -c(3)*x(i)^3 - c(4)*x(i)^5) )^2;
end
end
%-Главная функция-------------------------------------
%Переменные x,y являются глобальными, используются в
% функции f_mnk и главной функции.
global x;
global y;
%Определение координат экспериментальных точек
x=[-2 -1.3 -0.6 0.1 0.8 1.5 2.2 2.9 3.6 4.3 5 5.7 6.4];y=[-10 -5 0 0.7 0.8 2 3 5 8 30 60 100 238];
z=[1 2.5 4.8]%Подбор коэффициентов зависимости f(x) (полинома пятой
%степени) методом наименьших квадратов, используя функцию
%polyfit. Коэффициенты полинома будут хранится в переменной B.
B = polyfit(x,y,5)%Формирование точек для построения графиков подобранных
```

```
% функций.
X1=-2:0.1:6.5;
%Вычисление ординат точек графика первой функции f(x).
Y1 = polyval(B,X1);%Формирование системы (11.21) для подбора функции q(x).
%Здесь GGL - матрица коэффициентов, H - вектор правых частей
% системы (11.21). матрица G - первые 4 строки и 4 столбца
%матрицы коэффициентов, G1 - пятый столбец матрицы
%коэффициентов, G2 - пятая строка матрицы коэффициентов.
for i = 1:4for i=1:4G(i, j) = sum(x, ^(i+j-2));endfor
endfor
for i = 1:4G1(i) = sum(x, ^{(i+5)});
      H(i) = sum(y, *x.^(i-1));endfor
for i=1:4G2(i) = sum(x, ^{(i+4)});
endfor
G2(5) = sum(x.^10);%Формирование матрицы коэффициентов системы (11.21) из матриц
% G. G1 и G2.
GGL = [G G1'; G2]H(5) = sum(y, *x, ^5);%Решение системы (11.21) методом обратной матрицы и
% формирование коэффициентов А функции q(x).
A=inv(GGL)*H'%Подбор коэффициентов зависимости fi(x) методом наименьших
%квадратов, используя функцию %sqp. Коэффициенты функции будут
%хранится в переменной С.
%Задание начального значения вектора С, при неправильном его
%определении, экстремум функции может быть найден неправильно.
C = [2; 1; 3; 1];%Поиск вектора С, при котором функция (11.22) достигает своего
%минимального значения с помощью функции sqp,
%вектор С - коэффиценты функции fi.
C = \text{sgp}(C, \text{ef mnk})%Вычисление ординат точек графика второй функции q(x).
YZ=A(1) + A(2) * X1 + A(3) * X1. ^2 + A(4) * X1. ^3 + A(5) * X1. ^5;%Вычисление ординат точек графика третьей функции fi(x).
Y3=C(1)+C(2)*X1+C(3)*X1.^3 + C(4)*X1.^5;
8Bычисление значений на подобранной на первой функции f(x)%в заданных точках.
yr1 = polyval(B, x);
%Вычисление значений на подобранной на второй функции q(x)
%в заданных точках.
vr2=A(1) + A(2) * x+A(3) * x. ^2+A(4) * x. ^3+A(5) * x. ^5%Вычисление значений на подобранной на второй функции fi(x)
%в заданных точках.
```

```
yr3=C(1)+C(2)*x+C(3)*x.*3+C(4)*x.*5;\SВычисление индекса корреляции для первой функции f(x).
    R1=sqrt(1-sum((y-yr1).^2)/sum((y-mean(y)).^2))
    8Bычисление индекса корреляции для второй функции q(x).
    R2=sqrt(1-sum((y-yr2).^2)/sum((y-mean(y)).^2))
    8Bычисление индекса корреляции для третьей функции fi(x).
    R3=sqrt(1-sum((y-yr3).^2)/sum((y-mean(y)).^2))
    %Сравнивая значения трёх индексов корреляции, выбираем
    %наилучшую функцию и с её помощью вычисляем ожидаемое значение
    %в точнах 1, 2.5, 4.8.
    if R1>R2 & R1>R3
           yz = polyval(B, z)"R1 ="R1endif
    if R2>R1 & R2>R3yz=C2(1)+C2(2)*z+C2(3)*z.^2+C2(4)*z.^3+C2(5)*z.^5
           "R2 ="R<sub>2</sub>endif
    if R3>R1 & R3>R2
           yz=C(1)+C(2)*z+C(3)*z.^3 + C(4)*z.^5
           "R3 ="R<sub>3</sub>endif
    %Построение графика.
plot(x, y, "*r; experiment;" , X1, Y1, ' -b; f(x);'; ...X1, Y2, 'dr; q(x); ', X1, Y3, 'ok; fi(x); ', z, yz, 'sb; f(z); ')grid();
    Листинг 11.4
    Ниже приведены результаты работы программы.
    >>\geq z =1.0000
                                      4.8000
                      2.5000>><b>PR</b> =0.083039 -0.567892 0.906779 1.609432 -1.115925 -1.355075GGL =1.3000e+01  2.8600e+01  1.5210e+02  7.2701e+02  1.2793e+05
    2.8600e+01   1.5210e+02   7.2701e+02   3.9868e+03   7.5030e+05
    1.5210e+02  7.2701e+02  3.9868e+03  2.2183e+04  4.4706e+06
    7.2701e+02  3.9868e+03  2.2183e+04  1.2793e+05  2.6938e+07
    2.2183e+04  1.2793e+05  7.5030e+05  4.4706e+06  1.6383e+08
    >>>A =9.4262e + 00-3.6516e+00-5.7767e+001.7888e+00
    -5.8179e-05>>>C =-1.0303455.080391
    -0.6097210.033534
    >>R1=0.99690>>R2 = 0.98136>>R3 = 0.99573
```
 $>>>_{VZ}$  =  $-0.43964$ 6.00854 40.77972  $ans = R1 =$  $R1 = 0.99690$ На рисунке 11.4 представлено графическое решение задачи.

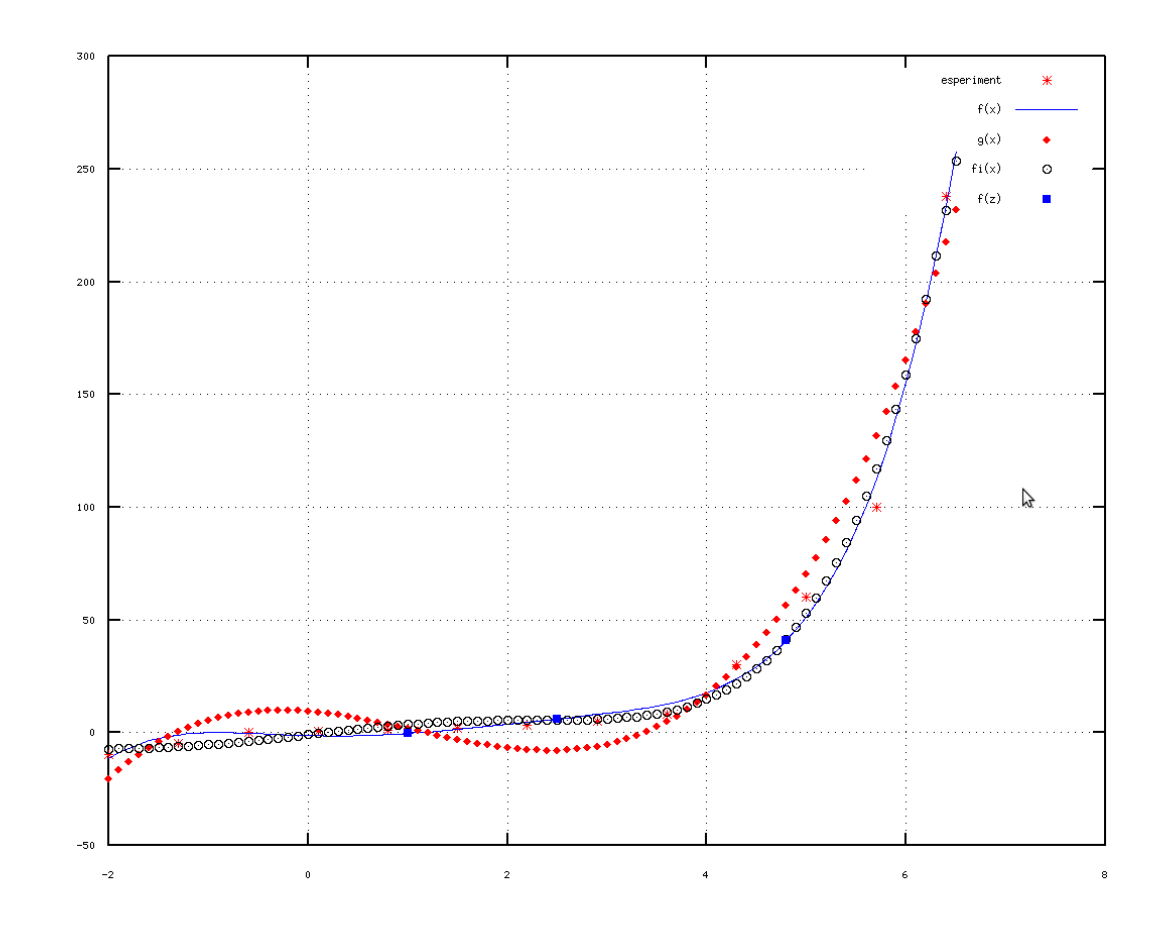

7.16924 107.537

### <span id="page-16-0"></span>Рисунок 11.4

Рассмотренная задача демонстрирует основные приёмы подбора зависимости методом наименьших квадратов в Octave. Авторы рекомендует внимательно рассмотреть её для понимания методов решения подобных задач в Octave.

В заключении авторы позволят несколько советов по решению задачи аппроксимации.

- 1. Подбор каждой зависимости по экспериментальным данным довольно сложная математическая задача, поэтому следует аккуратно выбирать вид зависимости, наиболее точно описывающей экспериментальные точки.
- 2. Необходимо сформировать реальную систему уравнений исходя из соотношений  $(11.1) - (11.3)$ . Следует помнить, что проще и точнее решать систему линейных алгебраических уравнений, чем систему нелинейных уравнений. Поэтому, может быть, следует преобразовать исходную функцию (прологарифмировать, сделать замену и т. д.) и только после этого составлять систему уравнений.
- 3. При том, что функция sqp довольно мощная, лучше использовать методы и функции решения систем линейных алгебраических уравнений, функцию polyfit, чем функцию sqp. Этот совет связан с тем, что функция sqp приближённые итерационные алгоритмы, поэтому получаемый результат иногда может быть менее точен, чем при точных методах решения систем линейных алгебраических уравнений. Но, иногда, именно функция sqp - единственный

метод решения задачи.

4. Для оценки корректности подобранной зависимости следует использовать коэффициент корреляции, критерий Стьюдента (для линейной зависимости) и индекс корреляции и суммарную квадратичную ошибку (для нелинейных зависимостей).